## **(#2) Record and Send a Message**

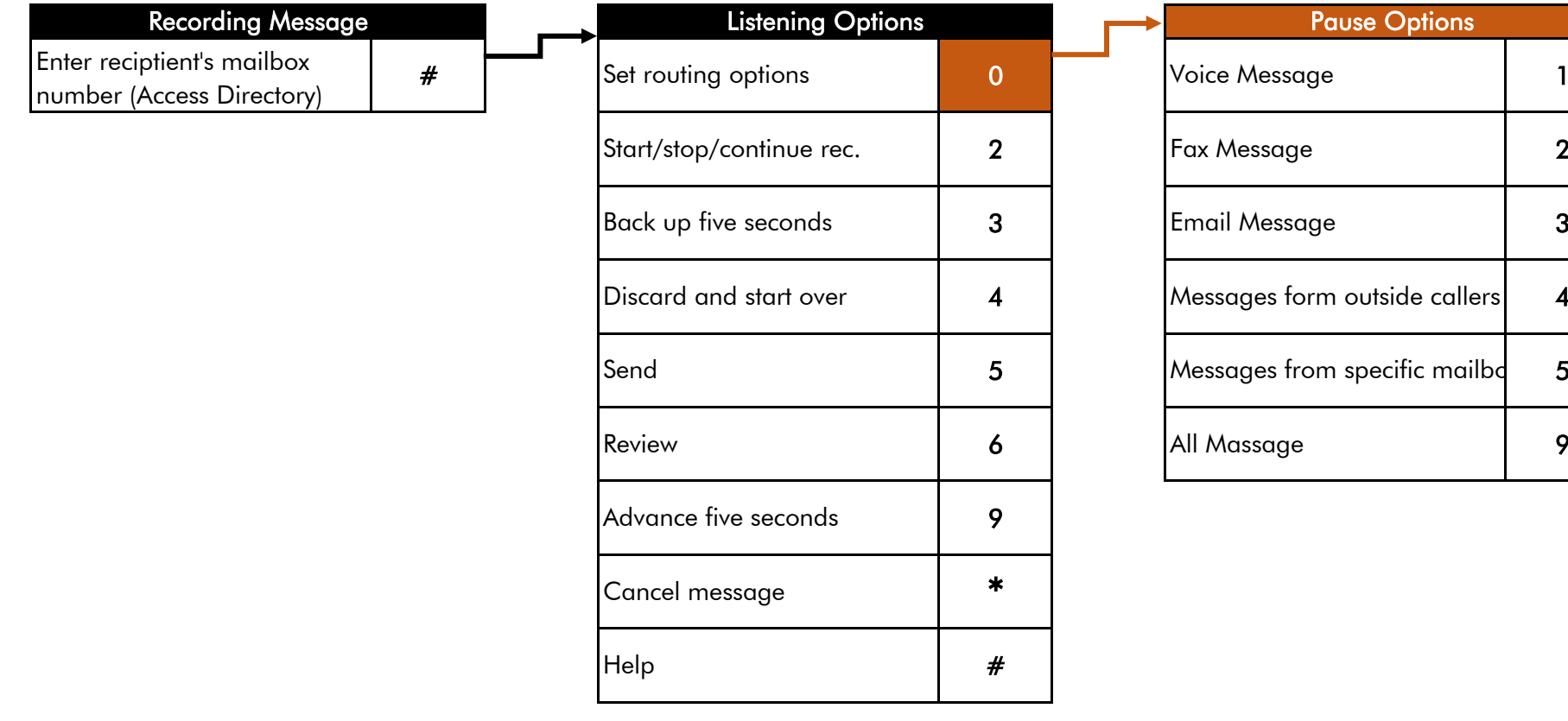

Last Updated: 1/22/2019